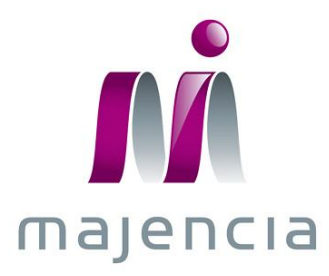

# **COMMUNICATION ON PROGRESS**

Juillet 2012

créateur d'espaces durables

Le 16 juillet 2012,

En 2011, nous avons réussi une deuxième année consécutive de croissance de 10% en dépit d'un environnement de marché plutôt hostile.

Notre réalisme positif nous a permis de poursuivre notre approche stratégique de construction du futur par l'investissement massif, le développement de nos ressources et le recrutement de compétences, la fabrication en France et l'industrie durable.

Nous entendons donc continuer à militer et agir pour construire ce modèle d'entreprise responsable sans céder aux pressions sur les prix conduisant certains à mettre leur marge et donc leur pérennité en péril. En respectant nos valeurs et convictions, nous œuvrons pour le bénéfice de nos clients en recherche de performance et des utilisateurs de nos produits et solutions globales, en recherche de bien-être.

Nous avons enrichi notre démarché RSE en continuant de piloter nos projets de progrès initiés en 2010, éco-socio-conception et labellisation de nos produits, achats durables, optimisation énergétique de nos sites industriels, déploiement du concept Ecoffice.

Nous avons également opté pour une ouverture vers les autres pour de nouvelles perspectives. Nous avons choisi de progresser avec un partenaire de renom, BNP Paribas Développement, en augmentant notre capital, mais aussi en partageant notre réussite avec nos collaborateurs, en ouvrant notre capital à l'actionnariat-salarié. Notre avenir repose sur la qualité des femmes et des hommes qui contribuent à notre développement. Nous nous entourons des meilleurs profils et suscitons l'implication pour une satisfaction partagée. L'enquête bien-être démontre l'attention particulière que nous portons à la dynamique sociale prospective et citoyenne.

L'étude CEDRE/IFOP menée en octobre 2011 a montré que les Français plébiscitent le « Fabriqué en France ». Nous avions anticipé cette prise de conscience citoyenne et avons fait ce choix responsable en privilégiant l'ancrage territorial. Nous avons poursuivi notre politique d'internalisation de fabrications auparavant sous-traitées et avons développé de nouvelles dynamiques en partenariat avec les collectivités locales. Notre capacité à cibler des projets précurseurs et porteurs nous positionne comme une référence et un interlocuteur incontournable sur des démarches pionnières telles que la relocalisation ou la gestion éco-responsable de la fin de vie du mobilier.

La pertinence de placer la responsabilité sociale au cœur de notre stratégie est confortée, après l'évaluation ISO 26000 en 2010, par la reconnaissance de nos parties prenantes et la récompense aux Trophées Horizon décernés par le Crédit Agricole en décembre 2011.

Majencia renouvelle son engagement sur les 10 principes du Pacte Mondial et démontre sa volonté entrepreneuriale originale de construire un futur équilibré et désirable. Tous les membres de l'entreprise sont confiants et unis pour poursuivre la voie de notre croissance rentable et responsable.

**Vincent GRUAU** Président-Directeur Général

## **DROITS DE L'HOMME**

#### Principe 1

Les entreprises sont invitées à promouvoir et à respecter la protection du droit international relatif aux droits de l'homme dans leur sphère d'influence.

### **Principe 2**

(...) à veiller à ce que leurs propres compagnies ne se rendent pas complices de violations des droits de l'homme.

Depuis sa création, Majencia est engagée dans une stratégie de responsabilité sociale forte. Sa démarche de Responsabilité Sociale et Environnementale a été récompensée à l'occasion de la 3e édition des Trophées Horizon. Majencia est le lauréat dans la catégorie « achats généraux et immobilier » de cet évènement organisé par Crédit Agricole SA. Un jury composé de responsables achats et de la mission développement durable du Groupe, mais également de personnalités externes, a analysé 77 dossiers et conforté nos convictions, confirmant la pertinence de placer la RSE en clé de voûte de notre stratégie de développement.

Majencia a renforcé sa politique d'achats durables en formalisation sa charte d'achats durables avec ses prestataires. Elle découle de nos valeurs (Engagement Performance Innovation Citoyenneté) et de notre évaluation ISO 26000. Elle repose sur les trois piliers. En signant cette charte, nos fournisseurs s'engagent à :

o Sur le pilier social : respecter et à faire respecter les principes du Pacte Mondial et les 8 conventions fondamentales de l'OIT, en particulier lorsque les dispositions légales locales sont moins contraignantes que celles de l'OIT, notamment en ce qui concerne le travail des enfants, le travail forcé, le respect des minorités et les conditions de travail ; promouvoir l'égalité des chances, la formation et le développement des compétences de leurs salariés ; respecter les principes d'équité, de transparence et d'indépendance vis-à-vis de tiers.

o Sur le pilier économique : être transparent sur leur organisation et transmettre tous les éléments permettant d'identifier leurs actionnaires ; maîtriser leurs coûts, mesurer leur compétitivité opérationnelle, mettre en place et communiquer les indicateurs nécessaires à la maîtrise de la qualité, fiabilité et pérennité de l'entreprise et ses produits ; mettre en œuvre les moyens nécessaires à la maîtrise de leur chaîne logistique amont et aval, dans l'alignement des besoins de leurs clients et l'amélioration de la performance globale.

o Sur le pilier environnemental : respecter et faire respecter les réglementations en vigueur dans leur pays ; mettre en place, éventuellement de façon progressive et planifiée, un système de management de l'environnement, permettant de mesurer et maîtriser les effets négatifs éventuels de leur activité sur l'environnement et de connaître et réduire les risques industriels afférents ; mettre en place des actions visant à réduire les déchets et emballages tout au long du cycle de vie de leurs produits et en optimiser l'acheminement (Green Supply Chain).

Majencia a formé son responsable achats en partenariat avec Comundi en mai 2011. Les objectifs de la formation sont d'intégrer les enjeux du développement durable, maîtriser l'impact de la norme ISO 26000 dans les achats et identifier les 7 domaines d'actions (Gouvernance et comment gérer les exigences des actionnaires, qui de la contribution au développement local, suivre les bonnes pratiques des affaires, respecter les droits de l'homme, proposer de bonnes conditions de travail, protéger les consommateurs et utilisateurs finaux, préserver l'environnement), mettre des actions en place pour associer rentabilité et RSE.

Afin d'évaluer la conformité de l'engagement de ses prestataires vis-à-vis de la charte d'achats durables, Majencia confie à l'organisme Ecovadis la mission d'auditer ses fournisseurs.

 $\overline{4}$ 

## **CONDITIONS DE TRAVAIL**

#### **Principe 3**

Les entreprises sont invitées à respecter la liberté d'association et à reconnaître le droit de négociation collective.

### **Principe 4**

[...] l'élimination toutes les formes de travail forcé ou obligatoire.

## **Principe 5**

[...] l'abolition effective de manière effective du travail des enfants.

## **Principe 6**

[...] l'élimination de la discrimination en matière d'emploi et de profession.

Majencia s'est engagée dans une démarche de développement durable dont un des partis pris est le bien-être et la qualité de vie au travail.

De par son activité de création d'espaces durables garantissant bien-être et performance des salariés, c'est naturellement que Majencia œuvre pour optimiser la qualité de vie au travail de ses collaborateurs.

C'est dans ce contexte que Majencia et les organisations syndicales représentatives ont souhaité questionner tous les salariés sur leur perception de leur bien-être au travail afin de pouvoir ensuite dégager les mesures préventives et les axes d'amélioration de nature à contribuer au bien-être au travail.

Les enjeux de l'accord d'octobre 2011 sur le bien-être sont les suivants : prévenir les risques psycho-sociaux et donner aux salariés des moyens d'alerte, assurer la sécurité physique et mentale des salariés, préserver et améliorer la santé et la qualité de vie au travail avec les bénéfices économiques et sociaux qui en découlent pour la Société et pour ses salariés.

Pour garantir la mise en œuvre de cette politique, une enquête sur le bien-être a été réalisée en octobre et novembre 2011 en coopération avec Opinionway. Destinée à l'ensemble du personnel, elle vise à bien identifier les motifs de satisfaction et à prendre en compte les difficultés ressenties pour chercher des solutions d'amélioration, tout en renforçant le dialogue social. Le niveau de satisfaction globale est de 68% et l'objectif est de tendre dans les prochaines années vers un taux de satisfaction ambitieux de 80%. Suite à cette enquête, des groupes de travail ont été mis en place et sont mobilisés sur le sujet.

Un évènement majeur est intervenu en juin 2011. Majencia a augmenté son capital pour y faire entrer, à hauteur de 12,1%, BNP Paribas Développement. Cette opération met à disposition des moyens pour mettre en œuvre notre plan de croissance. Chez Majencia, la réussite se partage et ce nouveau chapitre s'est accompagné de l'ouverture du capital aux salariés en décembre. Cette démarche marque une étape supplémentaire de développement durable car elle aligne progrès social et performance économique. L'implication et l'association des salariés au capital montrent la convergence des intérêts et des motivations entre l'entreprise et ses collaborateurs. Accessible à tous, SESAM (Souscription et Epargne des Salariés Actionnaires de Majencia) est une opportunité d'entrer au capital, souscrite à la hauteur de 0,7%. Les salariés-actionnaires sont invités à se projeter dans la construction d'un avenir pérenne et performant, et à participer à la réussite collective avec un nouveau point de vue sur l'entreprise.

Majencia engage une nouvelle dynamique à Bressuire (Deux-Sèvres) et s'ancre un peu plus dans le territoire. Afin d'accompagner sa croissance en augmentant sa capacité de production (+ 48% en trois ans et création de 11 emplois), l'entreprise a construit un nouveau bâtiment de 2000 m<sup>2</sup>. La Communauté de Communes de Cœur de Bocage nous soutient et appuie notre développement en financant un crédit-bail sur le site. Ce partenariat gagnant nous permet d'investir plus de 4 M€ sur 3 ans et de développer notre activité bressuiraise.

Nous intensifions notre ancrage industriel également avec l'usine de Guise (Aisne). Fidèle à sa stratégie d'indépendance et de maîtrise de la chaîne de valeur, Majencia continue d'internaliser des opérations industrielles pour gagner en productivité et flexibilité. Dès début 2011, une fabrication de façades de tiroirs de caissons métalliques auparavant sous-traitées est lancée sur le site picard. En juin, Majencia lance également une nouvelle activité de soudure de piétements de bureaux. Ce projet est complété par le transfert de l'atelier de soudure du site de Noyon vers Guise, sans impact social sur l'usine d'origine. Ainsi, nous assurons une meilleure qualité de service et une amélioration de notre savoir-faire.

Notre croissance s'appuie sur une dynamique sociale prospective et citoyenne. Nous portons une attention particulière à l'accès des jeunes au travail sur nos territoires régionaux. Nous facilitons leur expérience professionnelle par des stages, des apprentissages et des transitions réussies pour promouvoir l'intégration.

En 2011, nous avons accueilli 3 contrats d'autonomie avec des jeunes monteurs pour notre plateforme logistique de Wissous (Essonne), 21 stagiaires et apprentis dans nos équipes. Nous veillons activement à privilégier l'embauche des moins de 28 ans. 30 jeunes ont rejoint l'entreprise en 2011 contre 16 en 2009 et 24 en 2010.

Sur les 130 nouveaux arrivants en 2011, 32,7% ont moins de 28 ans alors que nous nous étions fixés un objectif de 30% dans notre politique RSE.

## **ENVIRONNEMENT**

#### Principe 7

Les entreprises sont invitées à appliquer l'approche de précaution face aux problèmes touchant l'environnement.

#### Principe 8

[...] à entreprendre des initiatives tendant à promouvoir une plus grande responsabilité en matière d'environnement.

#### Principe 9

[...] à favoriser la mise au point et la diffusion de technologies respectueuses de l'environnement.

Majencia assume et assure une gestion éco-responsable de la fin de vie du mobilier de bureau. Ce service est proposé via sa filiale Majendi, opérationnelle depuis avril 2011, suite à la reconversion d'une friche industrielle à Méré dans l'Yonne en centre de traitement. La collecte est réalisée par le dispositif logistique de Majencia. L'organisation transport Majencia assure le transfert des mobiliers vers Majendi. Ce dernier réceptionne, démantèle les mobiliers, sépare les composants et matières, envoie ces derniers vers les filières de valorisation qui l'intègrent dans un nouveau cycle de vie.

Ce process logistique et ce traitement industriel rend possible un niveau de valorisation encore inégalé. Notre objectif de valorisation est de 94% pour des pratiques actuelles du marché situées autour de 45% en moyenne. La traçabilité du déchet est optimale: comptage chez le client (détenteur), comptage à réception Majendi et pesage par typologie de produits, traitement par lot client et suivi de la valorisation par lot et par typologie produit, établissement d'un Bordereau de Suivi de Déchets, communication d'un certificat de valorisation moyenne réactualisée, possibilité de communication au détenteur d'une répartition précise de valorisation par typologie produits et/ou matières sur demande.

Forte de cette expérience de recyclage responsable et de valorisation durable et afin d'anticiper la réglementation sur les déchets d'ameublement issue du Grenelle de l'Environnement, Majencia et douze fabricants francais de mobilier professionnel membres de l'Unifa (Union Nationale des Industries Françaises de l'Ameublement) ont décidé de créer en septembre 2011 Valdélia (VALorisation des DEchets LIés à l'Ameublement). Valdélia participe à la construction et à la structuration de la filière et de l'éco-contribution qui en assurera pour partie le financement. L'association préfigure le futur écoorganisme qui aura en charge la gestion de la collecte, le traitement et le recyclage du mobilier professionnel en fin de vie. Actionnaire et membre du conseil d'administration, Majencia s'est investi dans le comité de pilotage et le comité d'expérimentation de la structure unique.

Majencia est toujours engagée dans sa démarche d'optimisation énergétique de ses sites industriels en partenariat avec le cabinet Elogia et l'Ademe. Un audit approfondi du site de Guise (Aisne) a été mené : thermographie complète du site, étude des flux thermiques par zone d'implantation (pertes, cohérence avec fonction de chaque zone géographique, analyse matériel, analyse culturelle des comportements de consommation), quantification du gisement par typologie d'actions.

Majencia a réduit de 16,9% ses consommations énergétiques entre 2009 et 2011 et répond à l'objectif fixé dans sa politique RSE (-15%).

Majencia a obtenu pour 22 lignes de produits la nouvelle certification française la plus complète attribuée au mobilier de bureau : NF Office Excellence Certifié. Cette labellisation recouvre en quasitotalité des critères de l'ancienne NF Bureau Sécurité Confortique, à laquelle elle se substitue, et de la NF Environnement Ameublement. La nouvelle marque offre la garantie pour les utilisateurs de l'excellence produit (sécurité prouvée, durabilité à l'usage, ergonomie et assurance qualité), associée à la prise en compte de critères sociaux et environnementaux quantifiables et mesurables. L'obtention de cette nouvelle certification délivrée par l'Institut Technologique FCBA, organisme certificateur indépendant mandaté par l'AFNOR, constitue un atout significatif et permet à Majencia de bénéficier d'une marque valorisante pour ses produits apportant la preuve de la prise en compte des attentes du marché en matière de politique d'achats responsables.

Notre capacité d'innovation va plus loin avec une réflexion sur l'essence même du produit par les matériaux que nous utilisons. SOYA, siège sobre et contemporain, se distingue par des impacts environnementaux réduits au minimum. Respectueux par nature, il contient des extraits de soja non modifiés génétiquement dans la mousse des assises et dossiers. Il est aujourd'hui ma signature naturelle des espaces harmonieux.

Majencia a déployé Ecoffice, sa première solution d'aménagement éco-socio-conçu particulièrement adaptée aux entreprises cherchant à s'installer sur des surfaces de 1000 à 1500 m<sup>2</sup>. La déclinaison du concept CECODIA au bâtiment en partenariat avec CCR permet une optimisation thermique et la performance énergétique (isolation, climatisation naturelle,...) ainsi que l'utilisation et la rationalisation de matériaux responsables. Majencia capitalise sur son expérience Espace Néoffice (Saint-Cloud) pour associer immobilier et mobilier durables. L'aménagement est pensé pour créer des espaces de vie associant productivité et convivialité, insérer naturellement l'environnement de travail dans un bâtiment responsable, conjuguer ergonomie, convivialité et qualité de vie (acoustique,...), marquer l'empreinte culturelle, identitaire et humaine, organiser pour favoriser l'échange. Cette offre unique place, au premier plan, les trois piliers du développement durable et se veut la vitrine de nos expertises innovantes et différenciatrices. Cing sites régionaux Ecoffice sont déployés et opérationnels à Lille, Nantes, Toulouse, Strasbourg et Marseille.

# LUTTE CONTRE LA CORRUPTION

Principe 10

Les entreprises sont invitées à agir contre la corruption sous toutes ses formes, y compris l'extorsion de fonds et les pots-de-vin.

Après une mise sous contrôle des flux commerciaux en 2010 (avec le processus DAC), Majencia s'est concentrée en 2011 sur les flux d'achats et a formalisé sa charte d'achats durables et normalise sa relation avec ses prestataires et fournisseurs (voir page 3).

Majencia a enrichi son offre de services et solutions globales pour mieux satisfaire ses clients. Elle les accompagne dans la gestion de leurs projets en offrant des solutions de financement performantes avec Mobilease.

Ce nouveau service, facilitateur de gestion de parc mobilier, est opérationnel depuis septembre 2011 et est proposé en partenariat avec Locam, interlocuteur unique pour orienter au mieux les projets dans leur mise en œuvre, leur durée et leur financement.

Mobilease permet une optimisation financière sans aucune avance de TVA et des loyers intégralement déductibles, une exploitation évolutive avec possibilité de revoir les conditions du contrat, d'une échéance maîtrisée avec un échelonnement des paiements de 13 à 60 mois avec ou sans option d'achat.